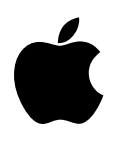

## Developer Technical Support

## **AppleTalk #7: MLIACTV Flag and the IIe Workstation Card**

Written by: Mark Day & Dan Strnad November 1989

This Technical Note describes a problem using the MLIACTV flag with the IIe Workstation Card.

When using the Apple IIe Workstation Card, the MLIACTV flag does not always show that the MLI (or PFI) is active. This inconsistency can cause programs that use the MLIACTV flag to fail when making MLI calls from interrupt routines. Programs can correct for this problem by making all MLI calls through the NewMLI routine listed in this Note and checking the NewMLIActv flag instead of the MLIACTV flag. This approach solves the problem only if **all** MLI calls, including those made by any interrupt routines, are made through this routine.

The following routine is a replacement for the MLI entry point at \$BF00. Programs using this routine can perform a JSR to NewMLI instead, which fixes the problem. Section 6.2.1 of the *ProDOS 8 Technical Reference Manual* details how programs can cause the MLI to return the their routine rather than the routine that originally called it. For programs using this technique that are also using the routine below, the location below labeled NewCmdAddr replaces CmdAdr (\$BF9C). The steps involved in patching the MLI return location still apply, as specified in Section 6.2.1 of the ProDOS 8 Technical Reference.

```
; MLI patch for Apple II Workstation Card
; by Mark Day
;
; code shown is compatible with MPW IIGS cross-assembler
;
; Your program should use the NewMLIActv flag instead of
; MLIACTV ($BF9B), and should JSR NewMLI instead of
; JSR MLI ($BF00).
;
           machine M6502 ; 6502 code for //e
           longa off
           longi off
parmptr equ 0 ; two bytes on zero page
MLI equ $BF00 ; entry to the real MLI
NewMLI proc
           php ; save old interrupt status to
           pla ; temporarily disable interrupts
           sta oldp (x) ; so that NewCmdAddr is always valid
           sei ; when an interrupting routine sees
                            ; NewMLI active.
```
sec<br>ror NewMLIActv ; NewMLI is now active!

```
;
; We need to get the return address from the stack so we can
; get the command number and parameter block address which
; follow the JSR NewMLI, and so we can save NewCmdAddr.
;
            clc<br>pla
                               ; get low byte of parm address - 1
            sta parmptr
            adc #4 ; get real return address
            sta NewCmdAddr
            pla
            sta parmptr+1 ; save high byte of parm address - 1
            adc #0<br>sta New
                  NewCmdAddr+1 ; save real return address
            lda oldp
            pha
            plp ; reinstate old interrupt status
;
; Now, we copy the call number and parameter list pointer that followed
; the JSR NewMLI, and copy them after a JSR to the real MLI.
;
            tya ; save Y on stack
            pha
            ldy #1 ; offset to command number<br>lda (parmptr), y ; get command number
            lda (parmptr), y ; get command number<br>sta NewCmdNum
                  NewCmdNum
            iny ; point to parm list ptr (low)
            lda (parmptr),y
            sta NewParmPtr
            iny
            lda (parmptr),y
            sta NewParmPtr+1
            pla ; unstack value of y register
            tay
;
; Now, call the real MLI with the user's command and parameter list
; and jump back to our caller.
;
            jsr MLI ; call the real MLI
NewCmdNum dc.b 0 ; command number
NewParmPtr dc.w 0 ; parameter list pointer
            php ; save C because LSR changes it!
            lsr NewMLIActv ; MLI is no longer active<br>plp : restore C
            plp <br>dc.b $4C ; JMP absolu
                  $4C ; JMP absolute instruction
NewCmdAddr dc.w 0 ; target of jump, caller's return address
NewMLIActv dc.b 0 ; $80 bit set if MLI active
oldp ds.b 1 ; used to preserve processor status
            endp
            end
```
Note that this routine also works on the Apple IIGS, even though the problem with the MLIACTV flag only affects Apple IIe Workstation Cards.

## **Further Reference**

- *AppleShare Programmer's Guide for the Apple IIGS*
- *ProDOS 8 Technical Reference Manual*